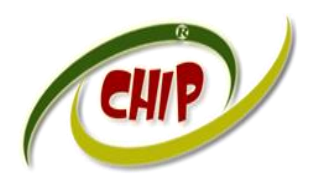

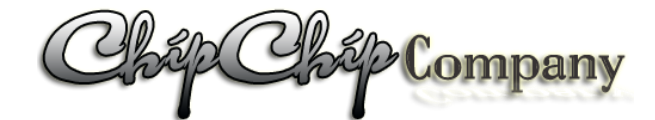

*Trụ sở: 4/1A Lê Đình Quản – Tp Thủ Đức- Tp.HCM Điên thoại: (08)3.7423 551; Mobile: 0982 36 26 06 Email:Chipchipsoft@yahoo.com.vn; [http://ChipChipSoft.com](http://www.chipchipsoft.com/)*

# **HƯỚNG DẪN GIẢNG VIÊN QUẢN LÝ DẠY HỌC ONLINE**

### <span id="page-0-0"></span>**1. Đăng nhập cổng thông tin:**

- Truy cập vào web cổng thông tin của trường: demo *http://nienche.quanlydaotao.edu.vn*
- Tài khoản: *Tài khoản Giáo viên do trường cấp*
- Pass: *Mật định: 123 (Hoặc do trường cấp mật định)*

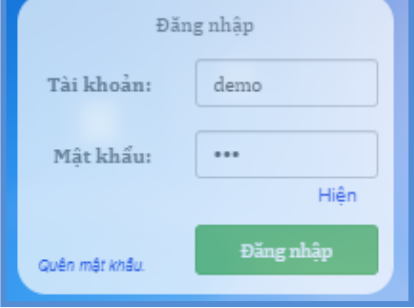

### <span id="page-0-1"></span>**2. Tương tác chức năng "Quản lý dạy online":**

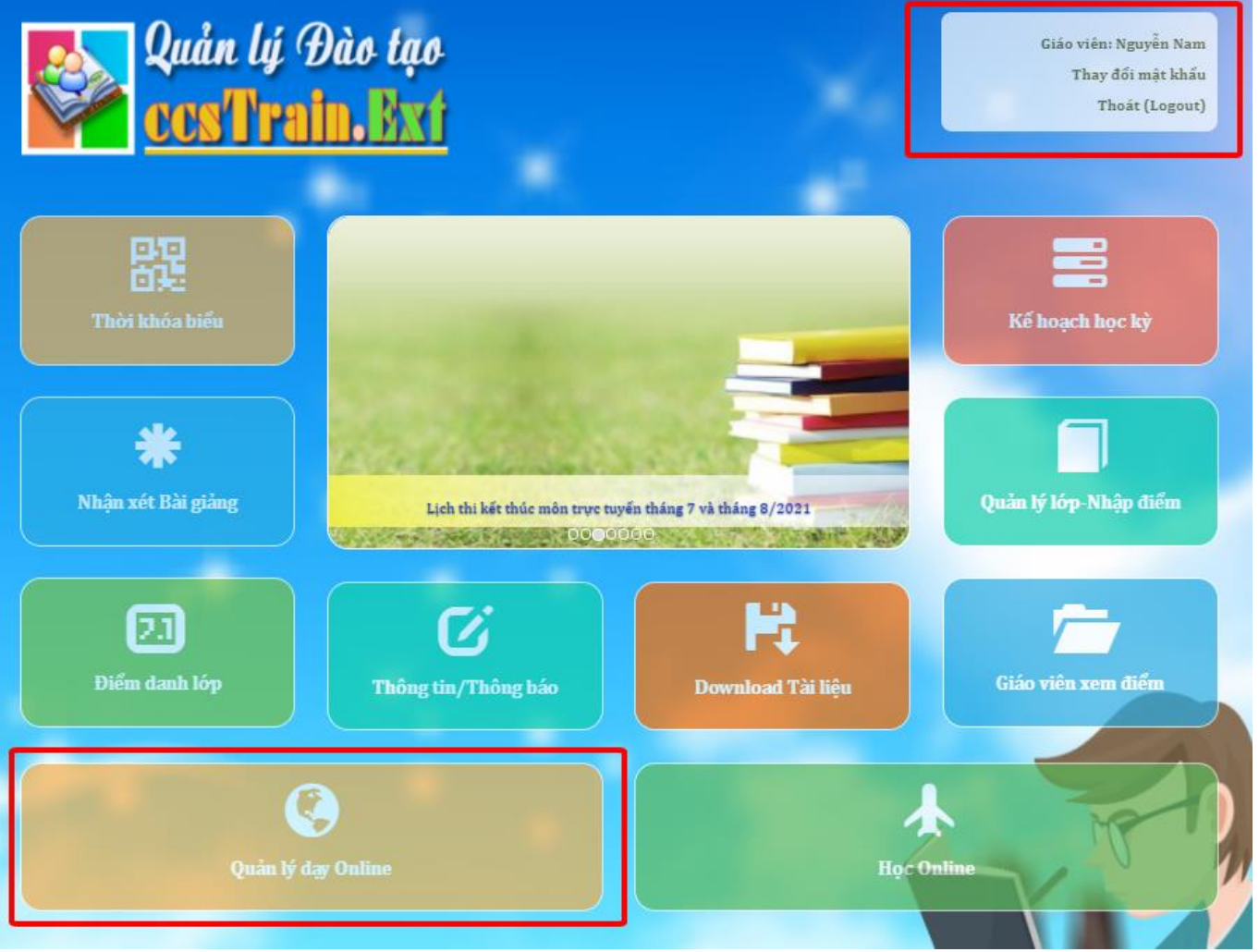

<span id="page-1-0"></span>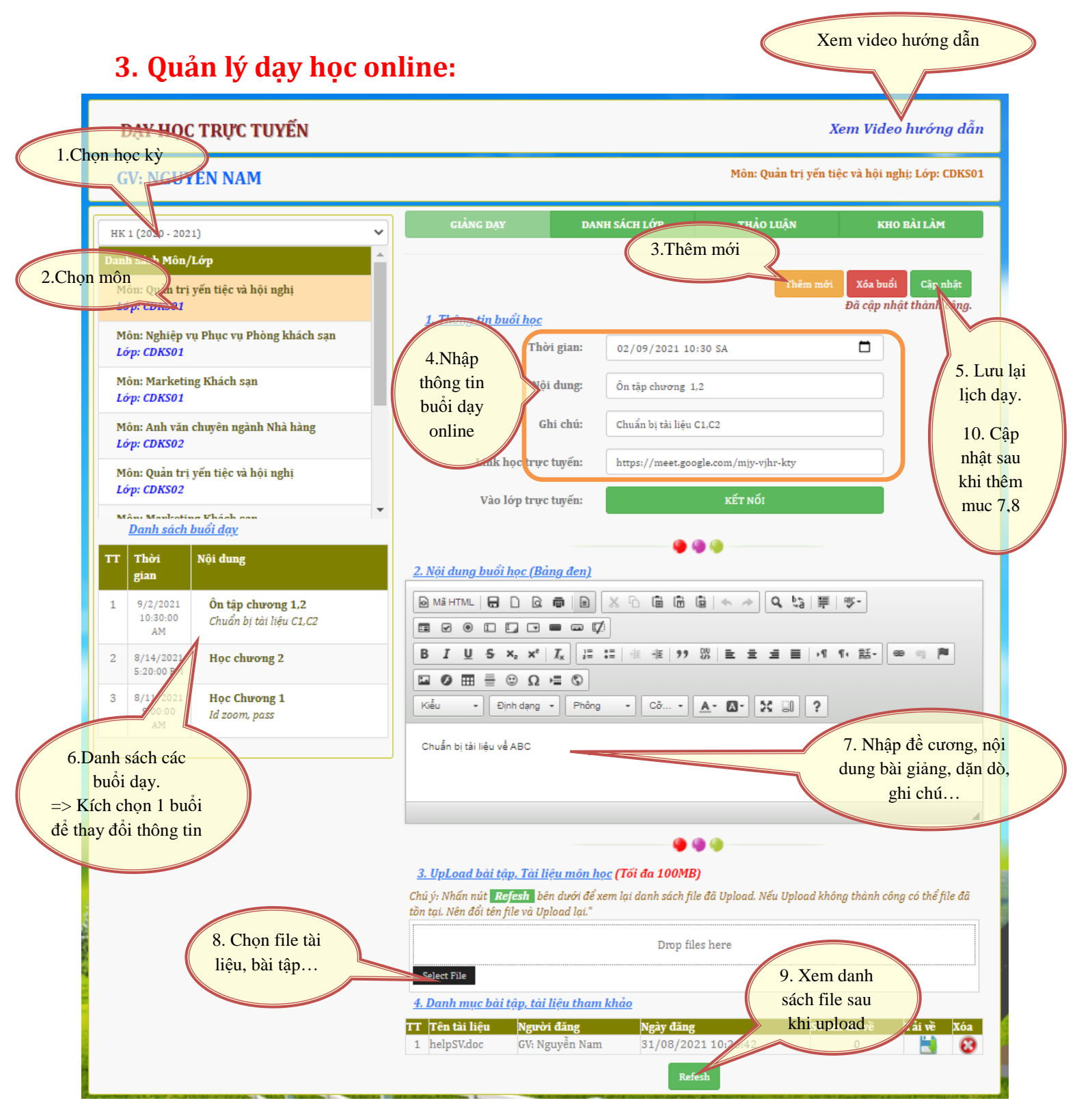

Thực hiện các bước theo thứ tự hình trên, chú ý:

- Giáo viên cần tạo buổi học online trước giờ dạy ít nhất 5 phút để sinh viên biết về thông tin buổi học.
- Buổi học có thể tạo ra trước thời điểm học nhiều ngày (Để sinh viên có kế hoạch, ví dụ giáo viên dạy vào thứ 2 hằng tuần lúc 8:00AM. Giáo viên có thể tạo ra các buổi giảng cho các tuần sau đó)
- Khi tạo buổi học không nhất thiết phải có link học trực tuyến, thông tin này GV có thể cập nhật sau, khi gần thời giang dạy online. Nếu giáo viên dạy bằng ứng dụng Zoom qua ID, Có thể nhập ID và Pass Zoom vào mục "Ghi chú".
- Tại bước 8: Chọn file tài liệu, bài tập:

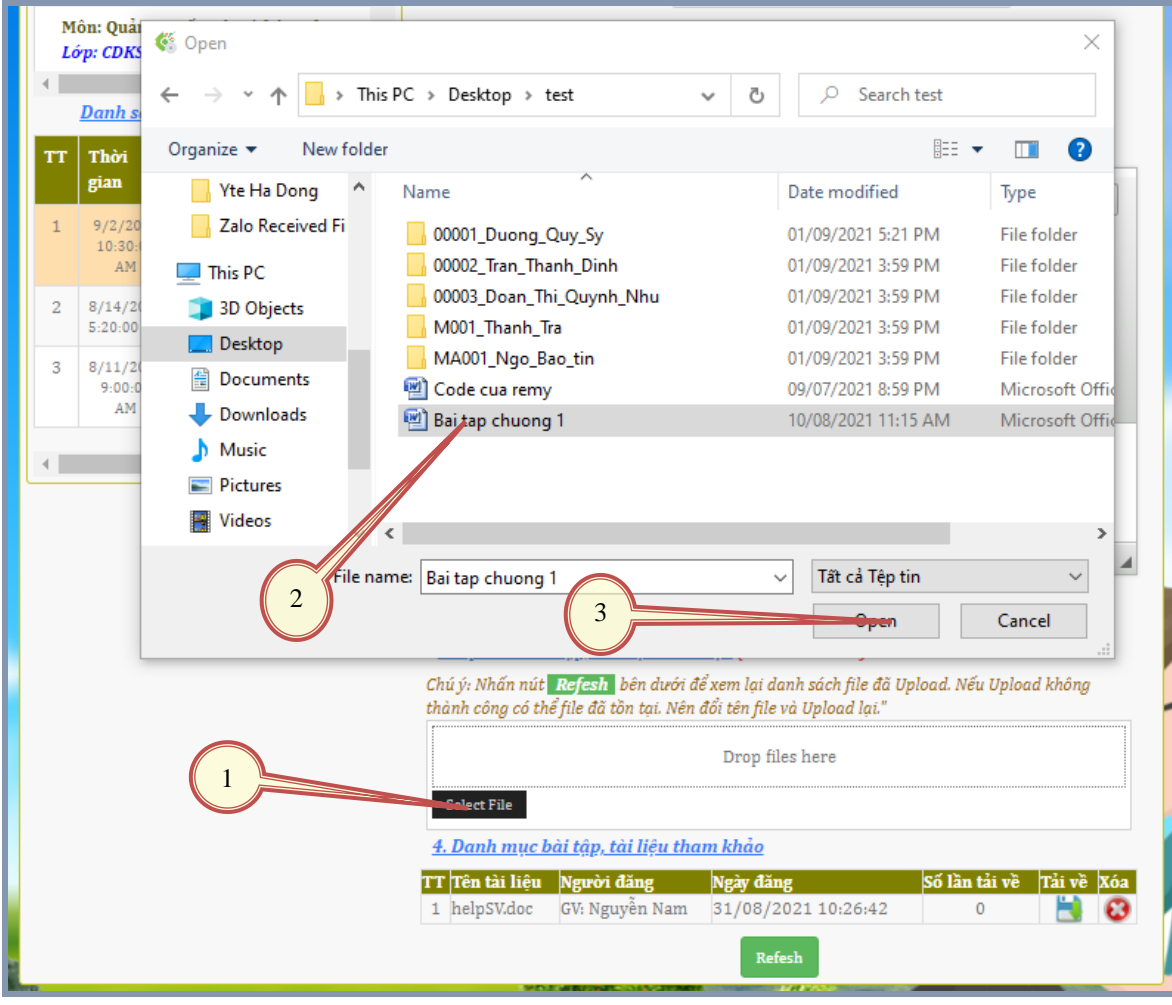

Chọn file cần gửi cho sinh viên

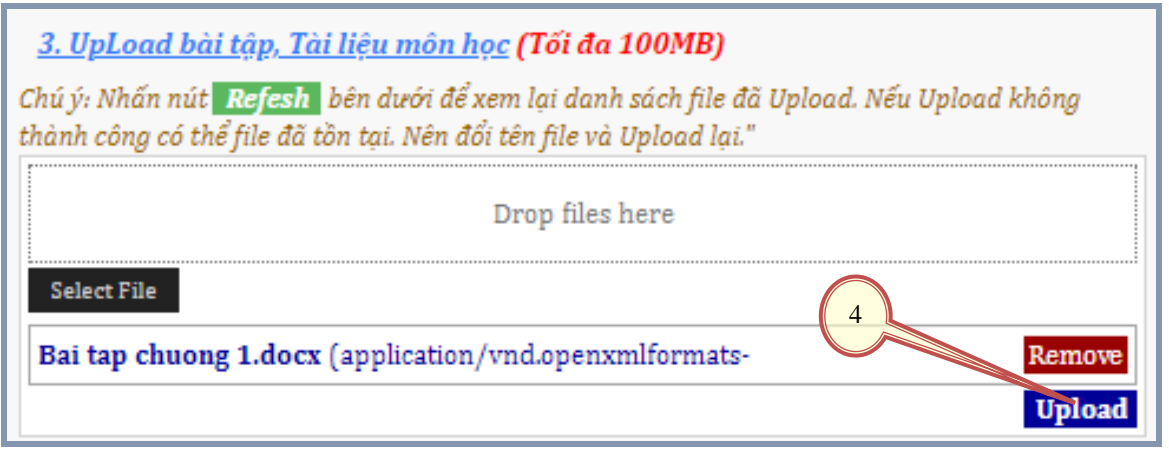

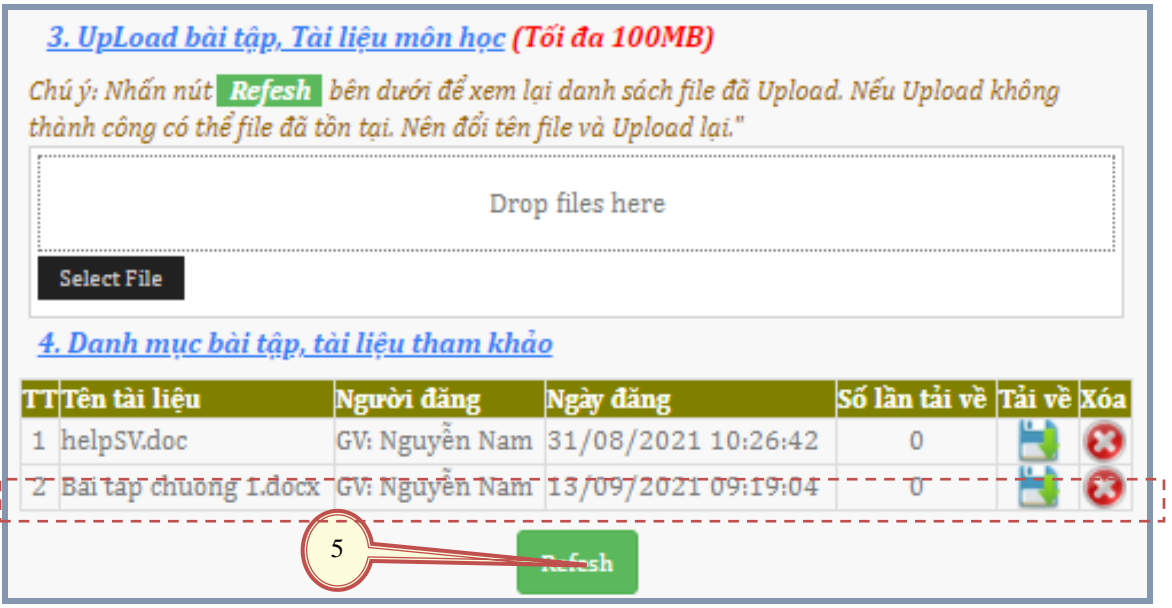

# <span id="page-3-0"></span>**4. Tra cứu danh sách lớp:**

- Tại đây giáo viên có thể tham khảo thông tin về sinh viên lớp: Sỉ số, thông tin liên lạc…

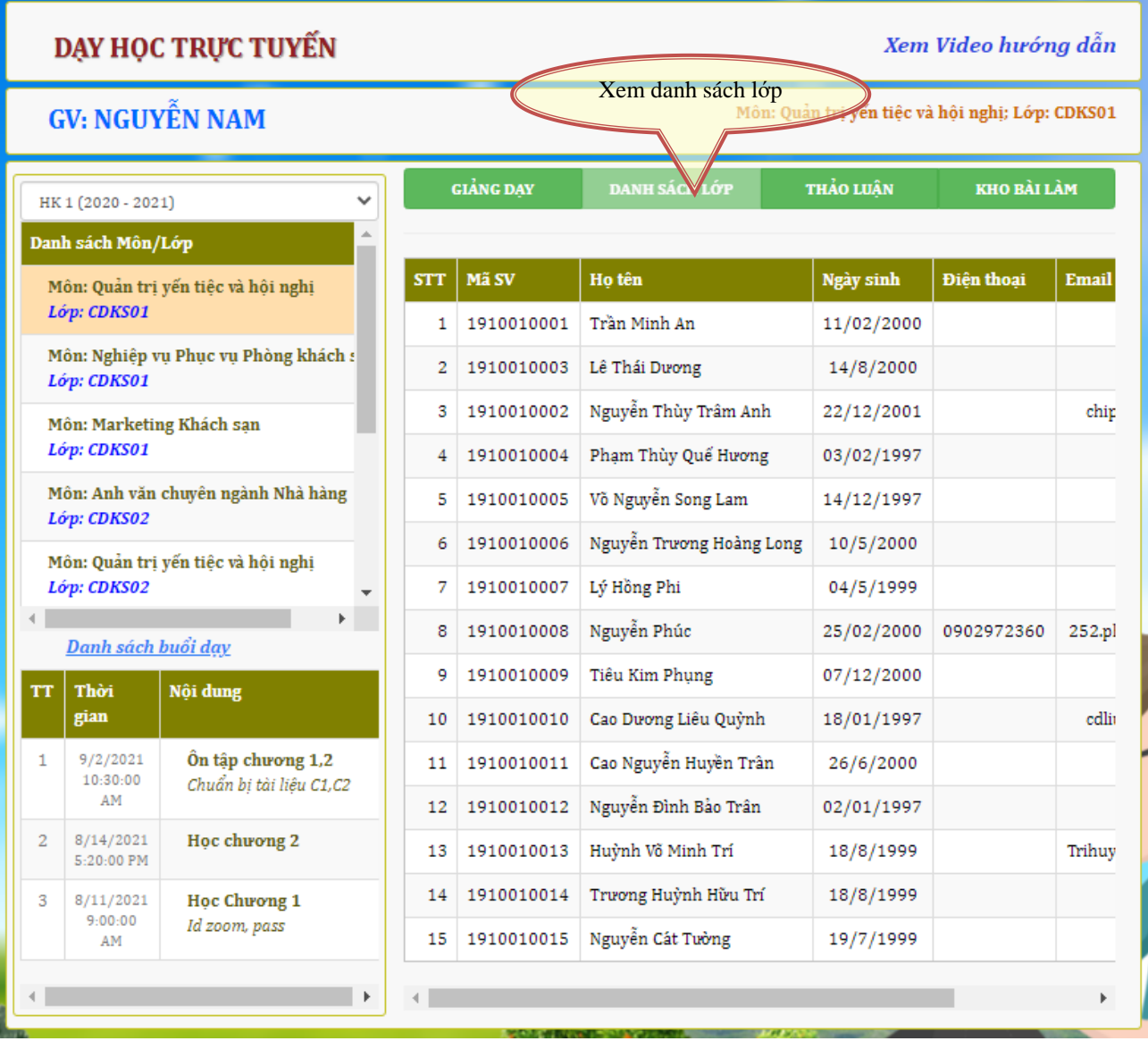

# <span id="page-4-0"></span>**5. Tham gia thảo luận với sinh viên lớp về môn học này:**

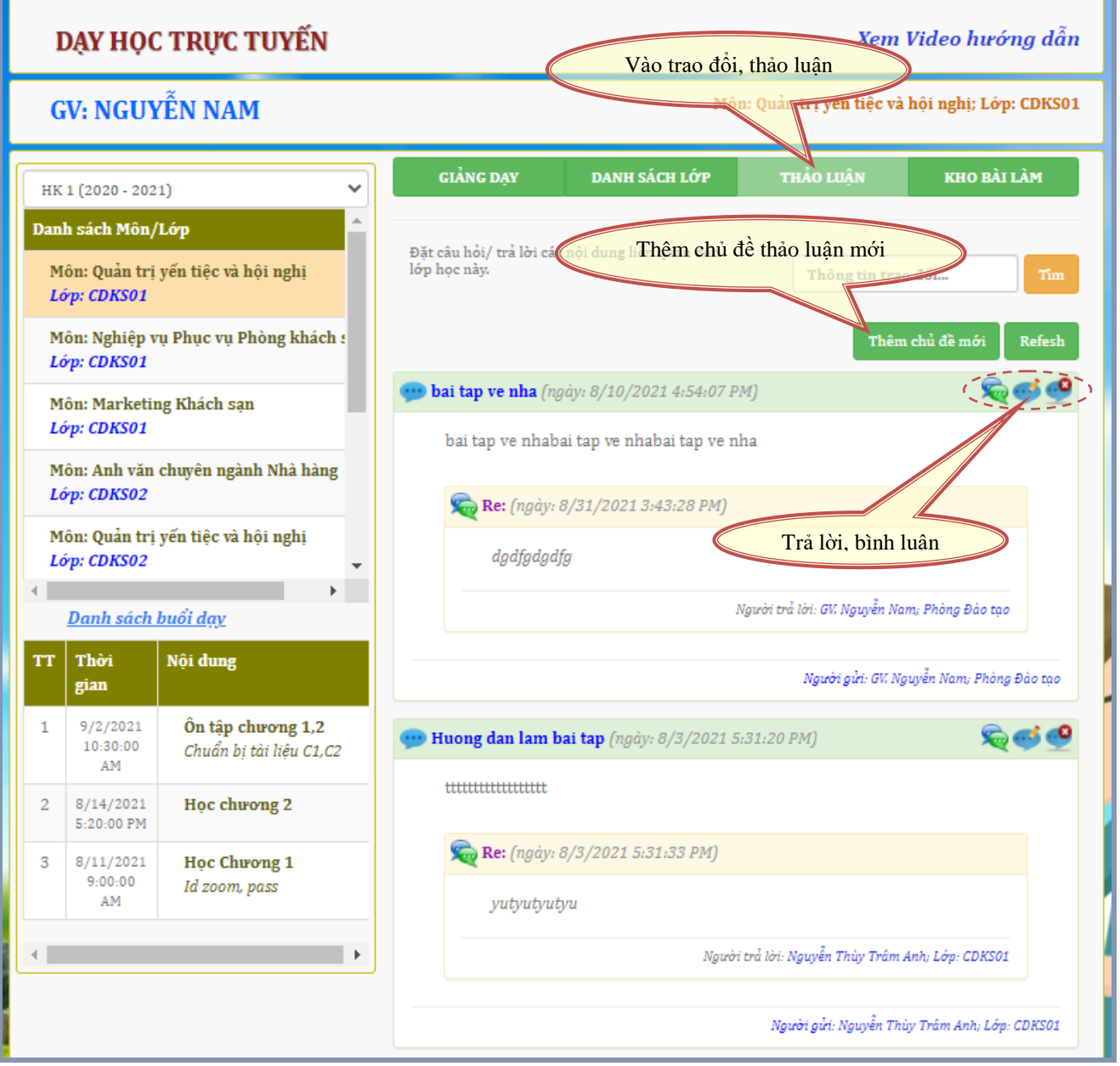

- Thêm chủ đề mới như hình sau: Nhập thông tin -> kích nút "Gửi" -> Đóng cửa sổ

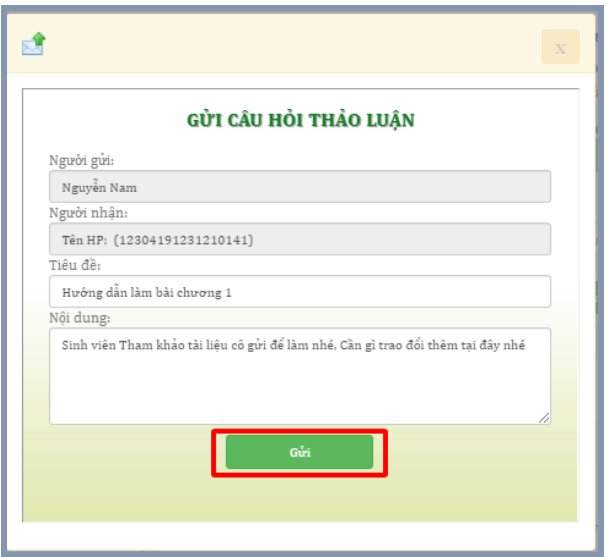

### <span id="page-5-0"></span>**6. Xem và download file bài làm của sinh viên:**

- Tại đây giáo viên căn cứ vào ngày đăng để xác định được giờ nộp bài của sinh viên.
- Kho bài làm được quản lý theo từng buổi dạy, nên giáo viên dễ dàng lấy bài làm của sinh viên để chấm theo từng buổi.
- *Chú ý: xác định "Buổi dạy" trước khi xem "Kho bài làm"*

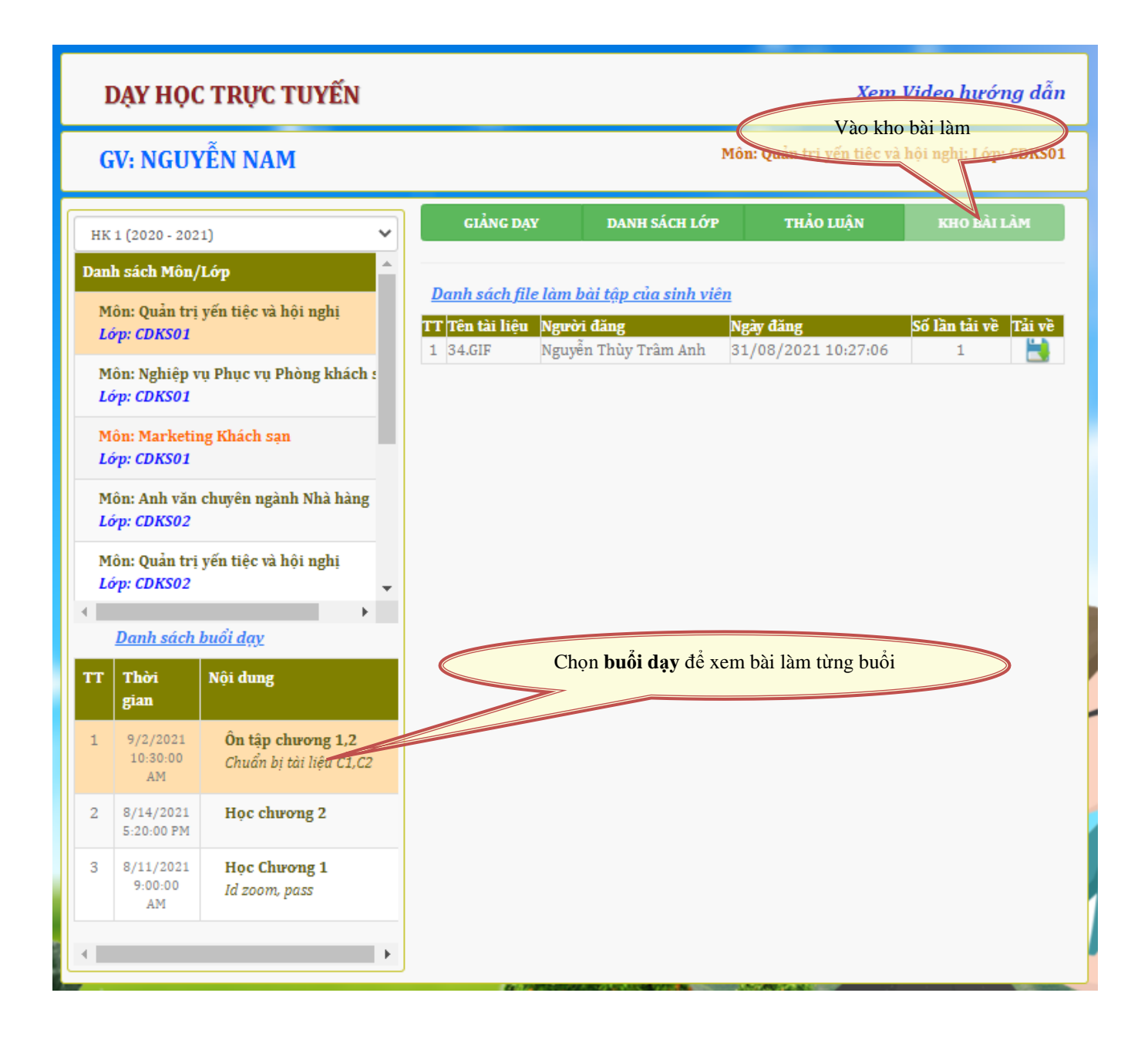

## **MỤC LỤC**

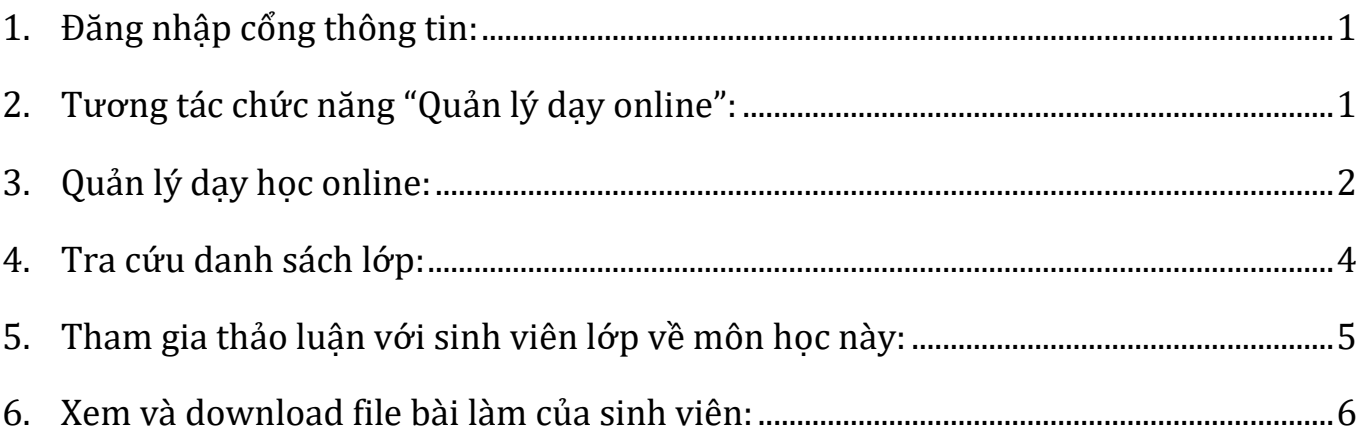

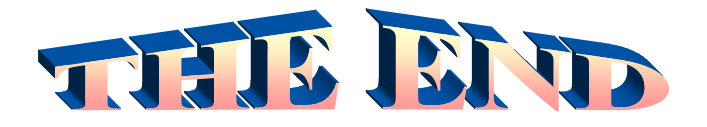

### **THÔNG TIN LIÊN HỆ CÔNG TY TNHH - GIẢI PHÁP CÔNG NGHỆ CHÍP CHÍP**

*Trụ sở: 4/1A Lê Đình Quản – Tp Thủ Đức - TPHCM Điện thoại: (08) 3 7423551 - Mobile: 0982 362606 Email: ChipchipSoft@gmail.com Website: [http://www.chipchipsoft.com](http://www.chipchipsoft.com/)*